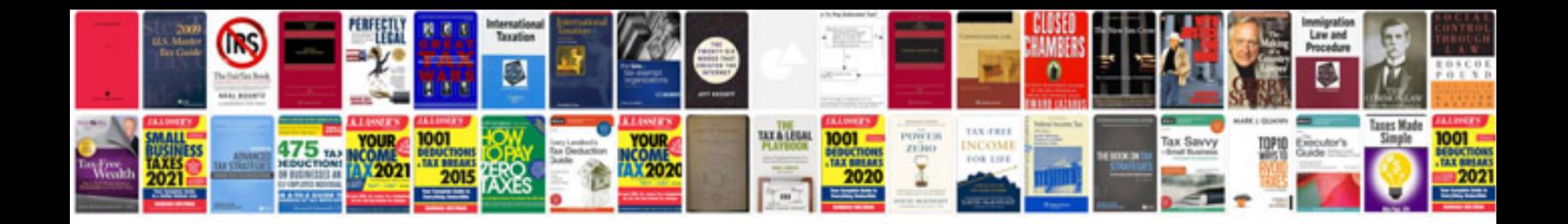

**Doodle bug db30**

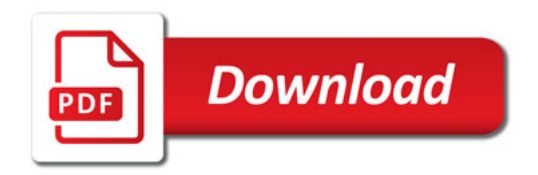

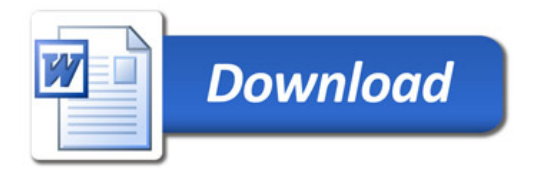